### УДК 629.1 **ИМИТАЦИОННАЯ МОДЕЛЬ ТРАНСМИССИИ ПОЛНОПРИВОДНОГО ТРАКТОРА ТЯГОВОГО КЛАССА 3 С ПРИЦЕПОМ ПРИ ПРЕОДОЛЕНИИ ПРЕПЯТСТВИЙ** SIMULATION MODEL OF TRANSMISSION OF A DRAWBAR CATEGORY 3 ALL-WHEEL DRIVE TRACTOR WITH TRAILER

WHEN [CROSSING OF OBSTACLES](https://translate.academic.ru/crossing%20of%20obstacles/ru/en/)

**И.А. Дрозд**, **О.А. Сонич**, **С.А. Сидоров**, канд. техн. наук, доц., Белорусский национальный технический университет, г. Минск, Беларусь, I. Drozd, O. Sonich, S. Sidarau, Ph.D. in Engineering, Associate professor, Belarusian National Technical University, Minsk, Belarus

*Предложена модель трансмиссии полноприводного трактора в программном пакете LMS Imagine.Lab AMESim, являющаяся основой для изучения взаимосвязей между динамикой колесной машины, сцеплением на мягкой почве и трансмиссией. Органы управления трансмиссией имеют обратную связь.* 

*The transmission model of an all-wheel drive tractor is designed in the LMS Imagine.Lab AMESim software package, is to starting point for exploring the interactions between wheel vehicle dynamics, traction on soft soil and the transmission. The transmission controls have partial information.*

*Ключевые слова: колесная машина, трансмиссия, нагруженность, моделирование.*

*Keywords: wheel vehicle, transmission, load, modeling.*

#### ВВЕДЕНИЕ

Исследование нагрузок, возникающих в деталях трансмиссии, в частности механическом редукторе, дифференциале и полуосях, являются актуальной задачей в связи с повышением энергонасыщенности и технологического уровня колесных тракторов. Проведение таких исследований затруднительно без использования пакетов компьютерного моделирования, позволяющих в достаточно короткий срок провести все необходимые расчеты.

Имитационное моделирование - метод исследования, заключаюшийся в имитации на ЭВМ с помошью комплекса программ процесса функционирования системы или отдельных ее элементов. Сущность метода имитационного моделирования заключается в разработке таких алгоритмов и программ, которые имитируют поведение системы, ее свойства и характеристики в необходимом для исследования системы составе, объеме и области изменения ее параметров.

Решение такой задачи позволяет получить адекватные данные по нагруженности трансмиссии, в том числе при работе с машинотракторным агрегатом и, в перспективе, позволит повысить качество выпускаемой продукции и трансмиссии в частности.

### ОСНОВНАЯ ЧАСТЬ

Работниками научно-исследовательской и испытательной лаборатории транспортных средств и кафедры «Автомобили» БНТУ разработана имитационная модель трансмиссии полноприводного колесного трактора с прицепом (рисунок 1).

Модель отражает взаимодействия между двигателем, трансмиссией, шасси и шинами, которые возможно зафиксировать с помощью встроенных библиотек и решений программного пакета LMS Imagine.Lab AMESim. В качестве примера показан трактор, тянущий прицеп по поверхности с неровностями высотой от +5 см до -5 см и длиной волны примерно вдвое превышающей колесную базу. Такая модель является основой для изучения взаимосвязей между динамикой трактора, сцеплением на мягкой почве и трансмиссией.

Органы управления трансмиссией имеют обратную связь (например, оптимальное вращение колеса зависит от поверхности) и должны сбалансировать противоречивые цели (мобильность, расход топлива, дорожные условия, маневренность и т.д.).

При наличии бокового наклона или центробежного ускорения в поворотах распределение веса влево или вправо зависит от высоты и колеи. Точное распределение между осями зависит от подвески, включая реакцию шины. Здесь передняя ось качения обеспечивает примерно одинаковую нагрузку на передние колеса, поэтому задняя ось принимает большую часть изменения веса. На неровной поверхности величина переноса веса зависит от сложного набора параметров, таких как скорость трактора, вертикальная характеристика шины, настройки подвески и инерции.

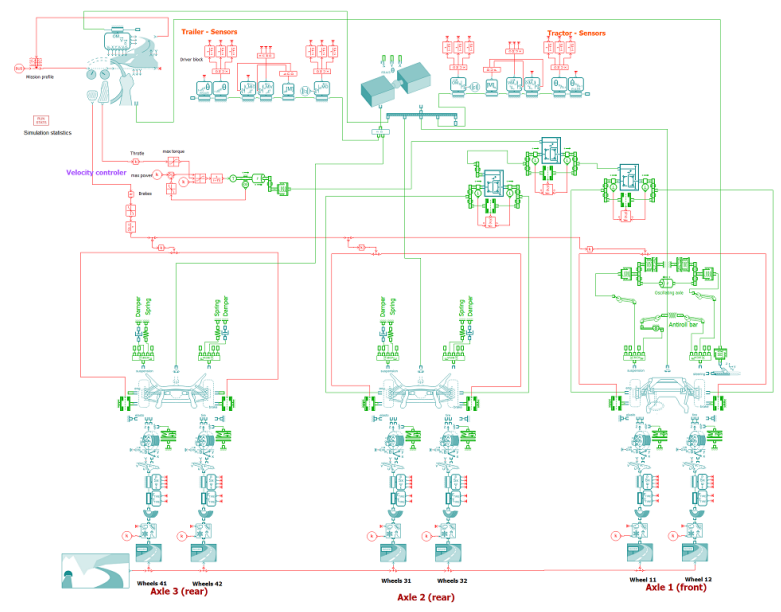

Рисунок 1 – Модель трансмиссии трактора с прицепом

Для прогнозирования продольных сил модель шины использует вертикальную силу, продольное скольжение, а также радиальную жесткость шины (рисунок 2).

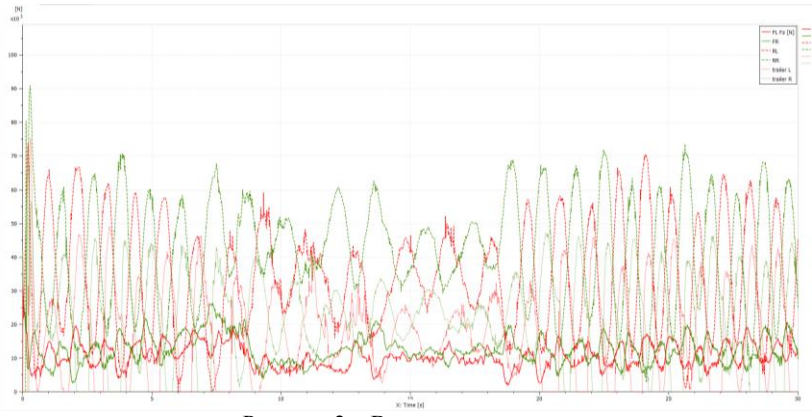

Рисунок 2 – Вертикальные нагрузки

Благодаря последней зависимости учитывается влияние давления накачки на проходимость. Это означает, что для получения хороших результатов необходимо использовать реалистичные значения радиальной жесткости шины. Уравнения для продольного отклика шины основаны на молели Brixius.

Пока существует потенциал для обеспечения равного крутящего момента для колес, вращающихся на разных скоростях, что требуется для крутых поворотов на грунте с высоким сцеплением, существует возможность направлять всю мощность двигателя на колесо, которое не обеспечивает должного сцепления и, таким образом, резко снизить производительность трактора. Привод должен быть спроектирован так, чтобы избежать этой ситуации. Это может быть достигнуто с помощью дифференциала с ограниченным проскальзыванием, регулирующих клапанов в гидравлической трансмиссии, выборочного режима торможения (рисунок 3).

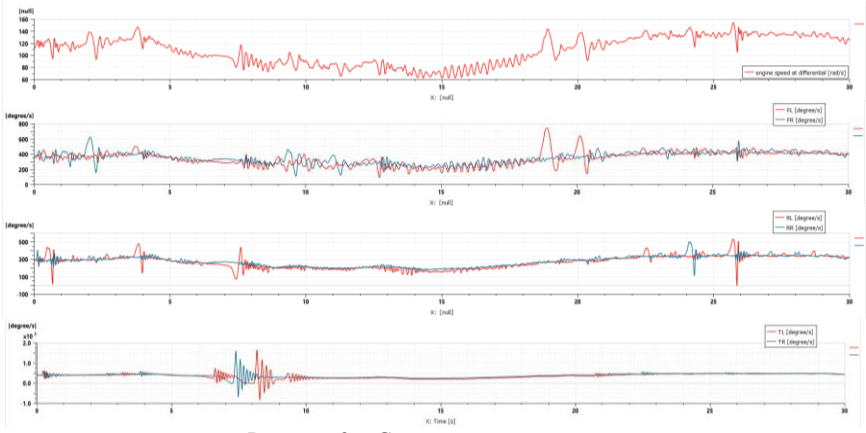

Рисунок 3 - Скоростные показатели

С помощью представленной модели возможно исследовать различные геометрии и массовые пределы. Нагрузка, поддерживаемая задними колесами трактора, зависит от положения прицепа и его оси. Перемещение оси прицепа будет влиять на траекторию движения. Возможно построить траекторию с помощью стандартных датчиков положения Amesim

Простая (упрощенная) модель силового агрегата является отправной точкой. В ней есть особенность, чтобы увидеть влияние изменения на мобильность, а именно ограничение мощности. Чтобы наблюдать эффект, который имеет дифференциал ограниченного скольжения, должна быть силовая установка, которая обеспечивает меньший крутящий момент при достижении высоких оборотов.

# **ЗАКЛЮЧЕНИЕ**

С помощью имитационной модели возможно получить графики зависимости вертикальных нагрузок на шины во время симуляции из которого отчётливо видно, что наибольшую нагрузку принимают задние колёса трактор. Скоростные показатели отражают как скорость вращения колёс во время прохождения симуляции, так и скорость вращения двигателя во время преодоления препятствий. Траектория колёс показывает на сколько отклоняется каждое из колёс от заданной траектории во время прохождения симуляции и реакций на неровности. При всём этом имеется возможность изменить имеющиеся параметры и посмотреть каковы эффекты для того или иного класса трактора или агрегатируемой машины. Разработанная модель может быть модифицирована и доработана с учетом конкретных задач и использована при расчете и конструировании различных колёсных машин.

## ЛИТЕРАТУРА

1. Гимадиев, A. Г. LMS Imagine. Lab AMESim как эффективное средство моделирования динамических процессов в мехатронных системах [Электронный ресурс]: электрон. учеб. пособие / А.Г. Гимадиев, П.И. Грешняков, А.Ф. Синяков; - Электрон. текстовые и граф. дан. (4,8 Мбайт). – Самара: Изд-во СамНЦ РАН, 2014.

2. Двигатели Д260.1, Д260.2, Д260.4, Д260.7, Д260.9, Д260.14. Руководство по эксплуатации 260-0000100РЭ - Минск: ОАО ММЗ.  $2011 - 82c$ 

3. Сазонов, И.С. Динамика колесных машин / И.С. Сазонов [и др.]. – Могилев: Белорус.-Рос. Ун-т, 2006. – 462 с.

Представлено 22.05.2020